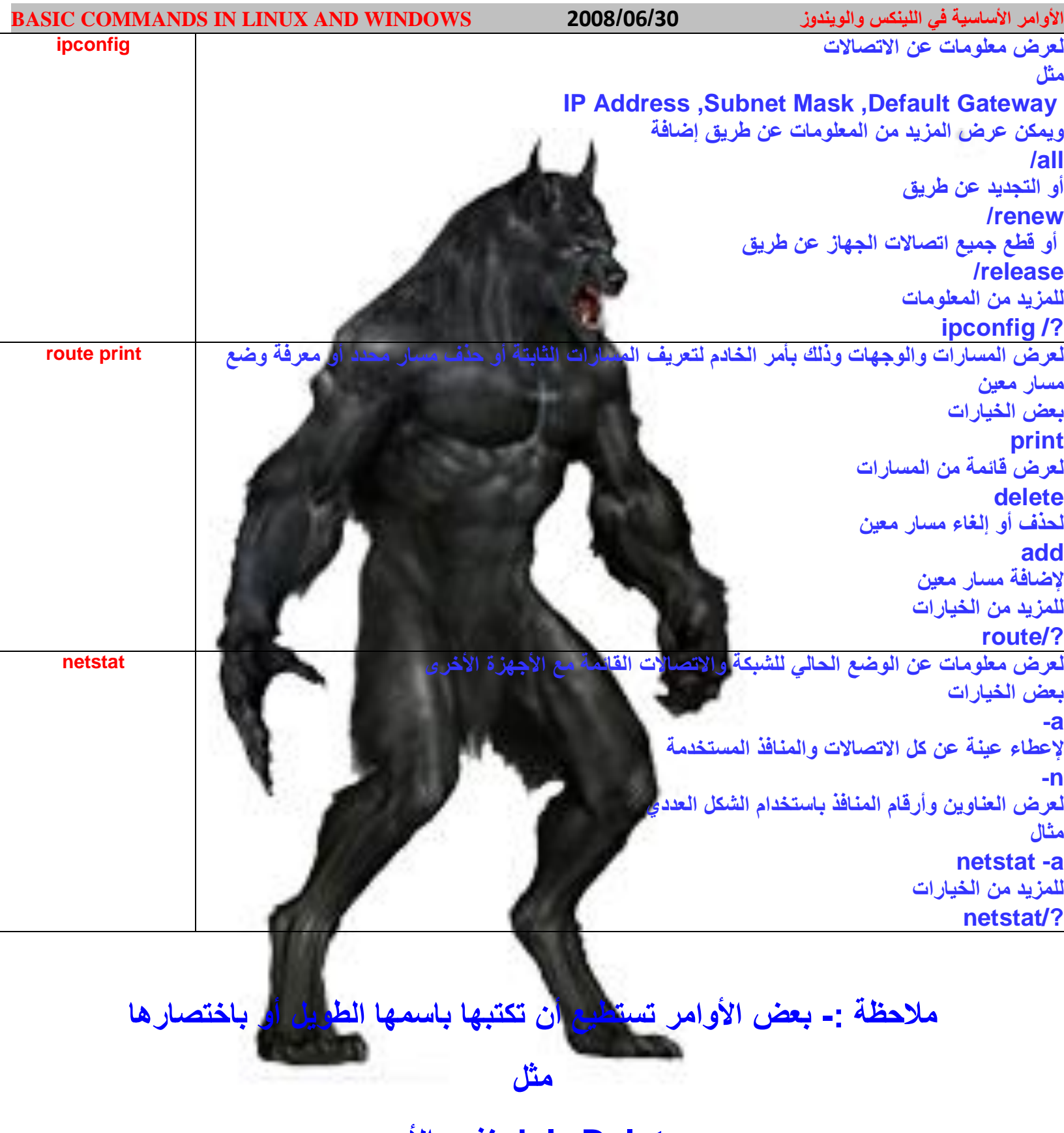

## **Delete وdel ٔفظ األِش**